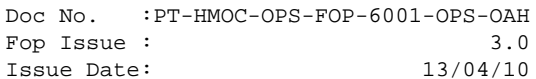

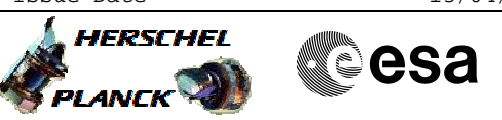

## **Procedure Summary**

#### **Objectives**

<span id="page-0-0"></span>This procedure provides the commands and telemetry checks for selecting the CRS unit to be used for rate anomaly detection. It does not include the contingency analysis part, as this is foreseen to be part of the contingency analysis document (reference TBD).

Along with a change of detection unit selection, a change of survival unit selection might be needed. The applicable procedures is H\_CRP\_AOC\_3SUR (Select CRS Survival Unit)

#### **Summary of Constraints**

### **Spacecraft Configuration**

**Start of Procedure**

**End of Procedure**

**Reference File(s)**

**Input Command Sequences**

**Output Command Sequences** HRA3DET1 HRA3DET2 HRA3DET3

#### **Referenced Displays**

**ANDs GRDs SLDs** ZAA01999 ZAAM0999 ZAAM2999 ZAA07999

#### **Configuration Control Information**

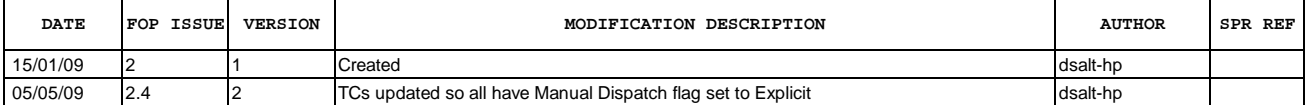

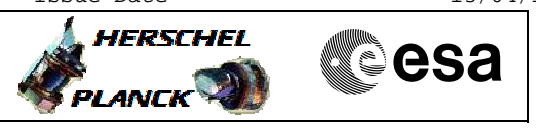

## **Procedure Flowchart Overview**

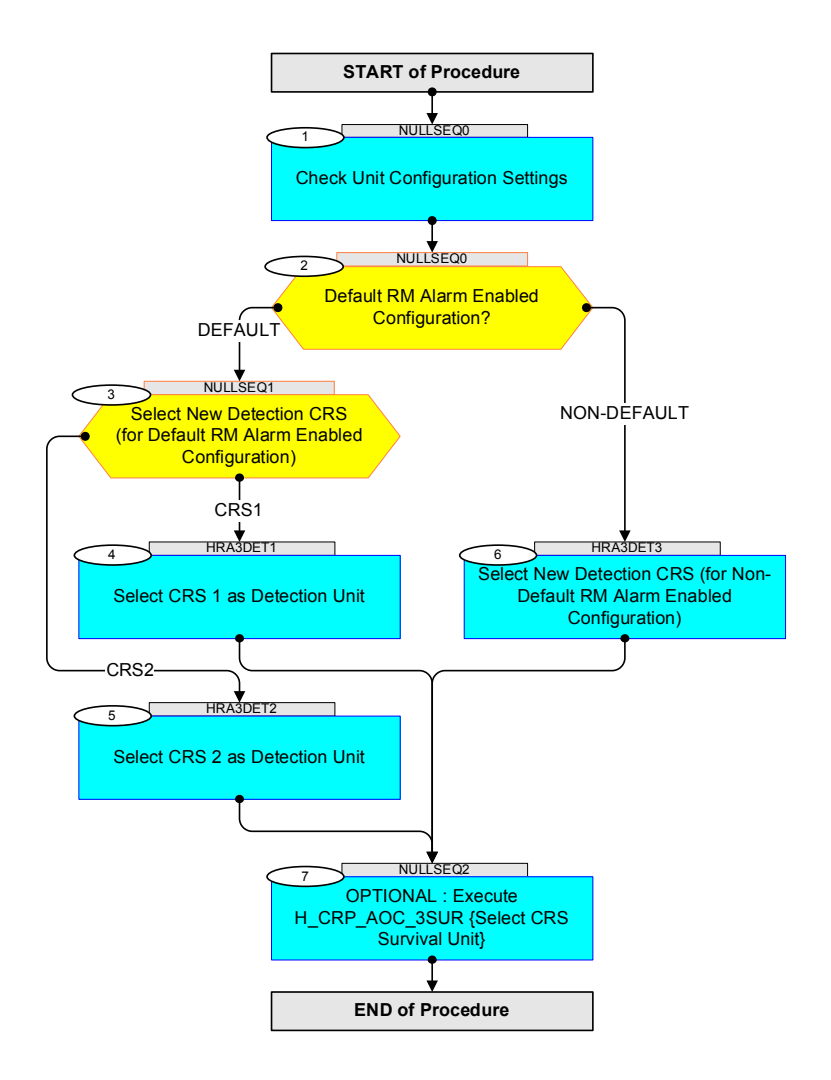

Doc No. : PT-HMOC-OPS-FOP-6001-OPS-OAH<br>Fop Issue : 3.0 Fop Issue : 3.0<br>
Issue Date: 3/04/10 Issue Date:

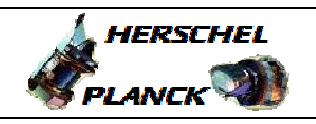

**CSA** 

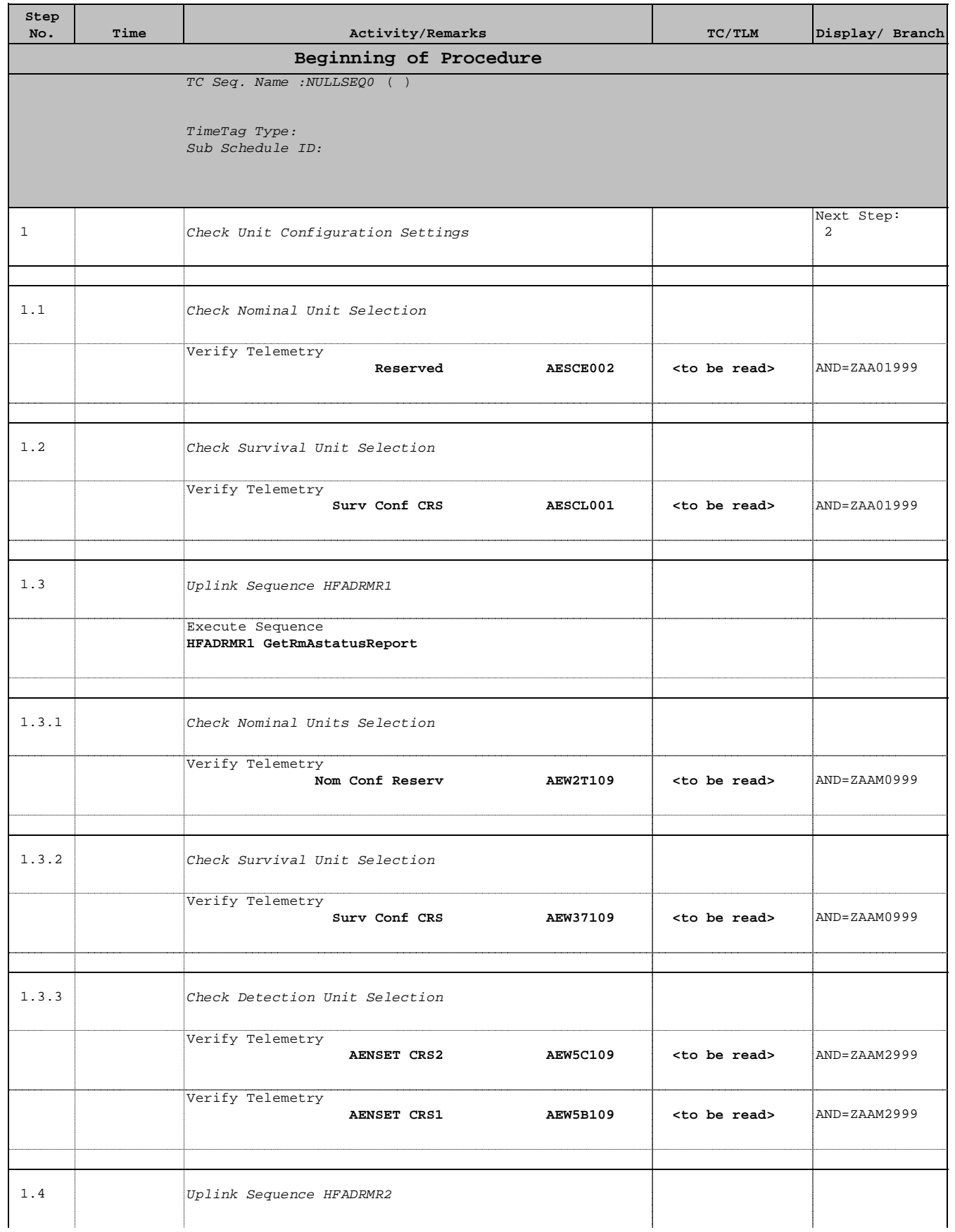

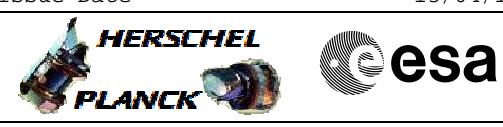

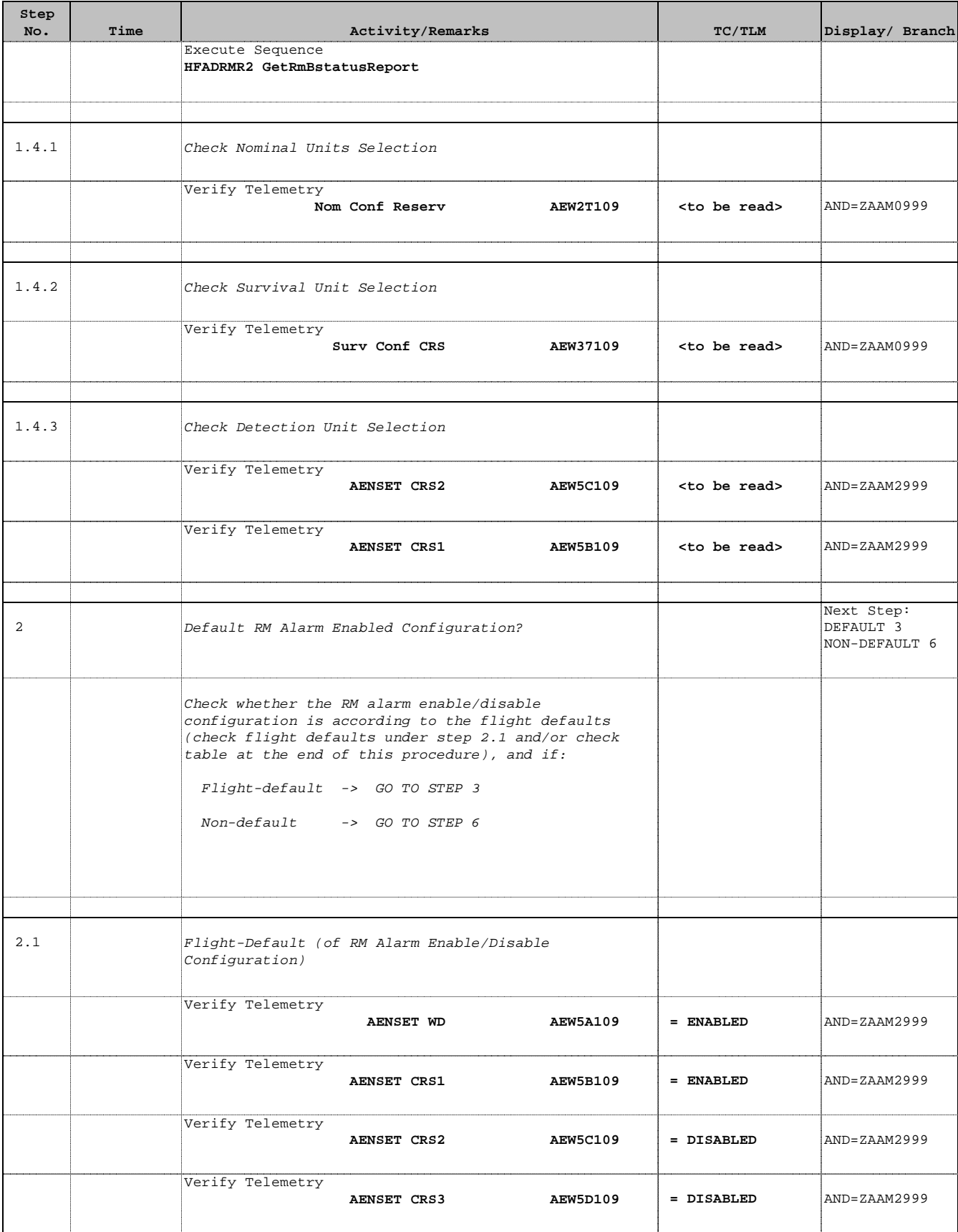

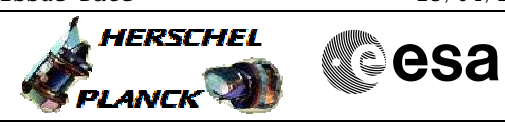

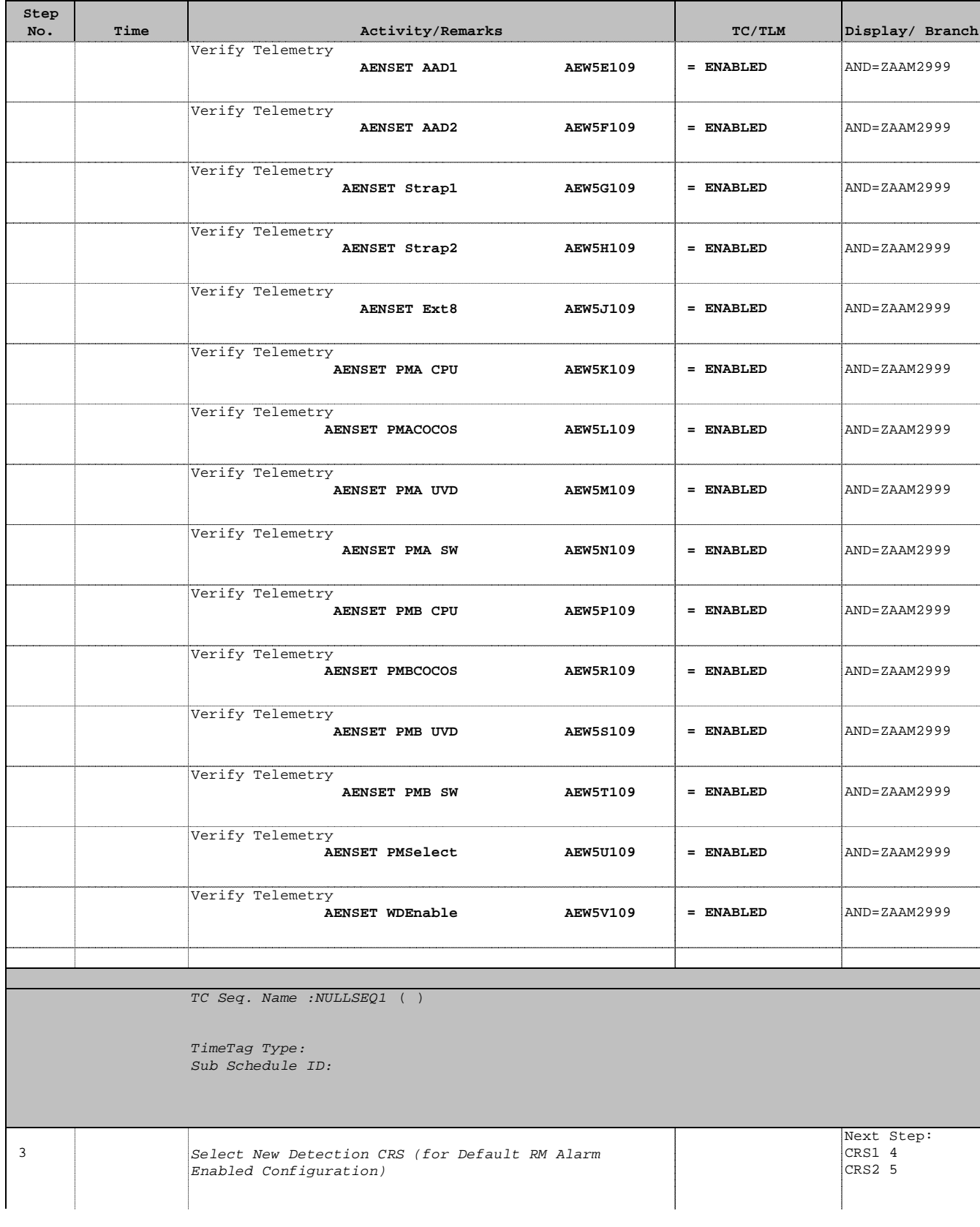

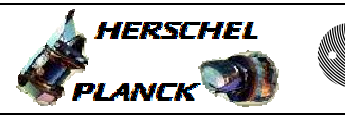

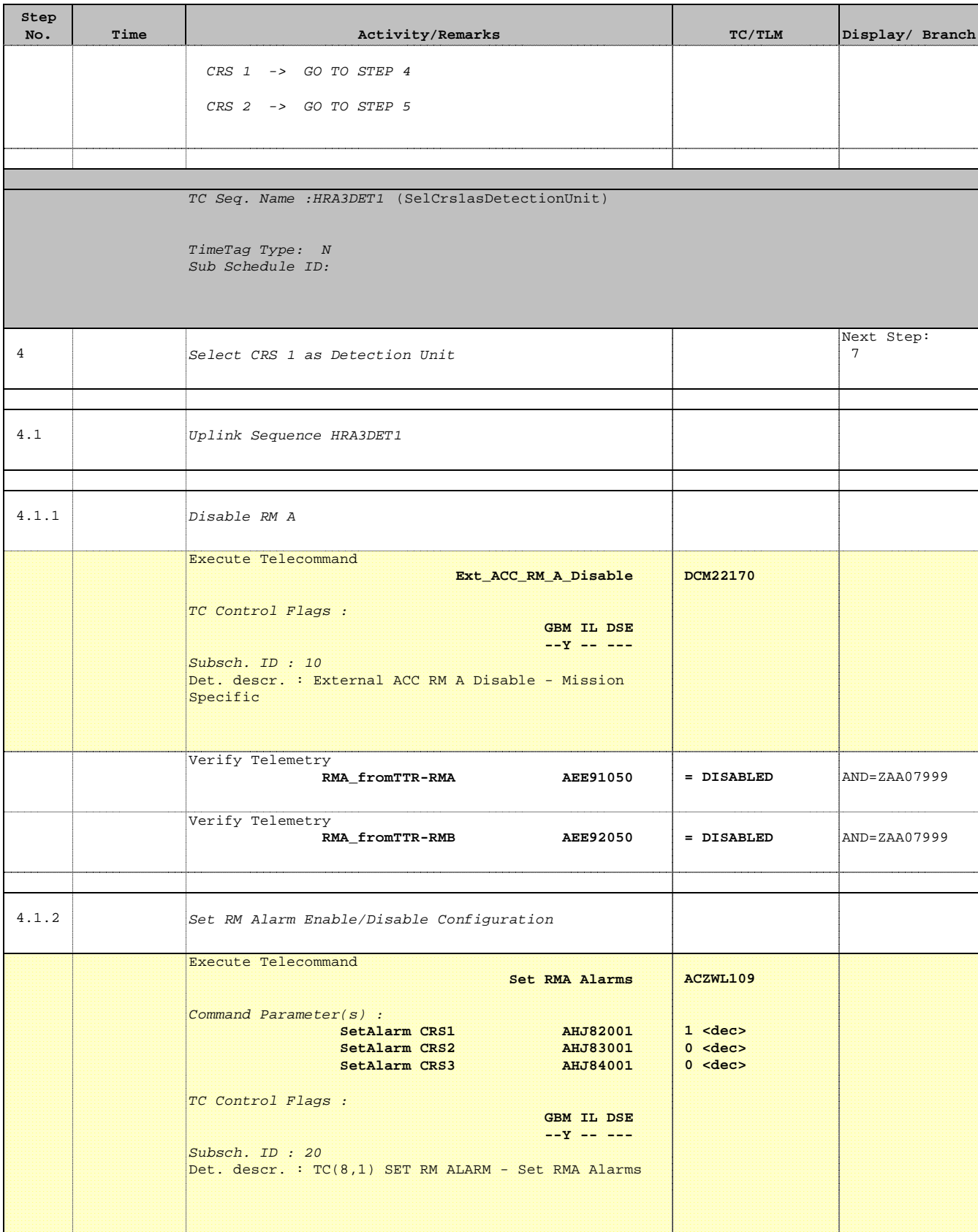

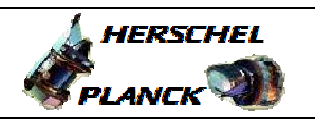

**CSA** 

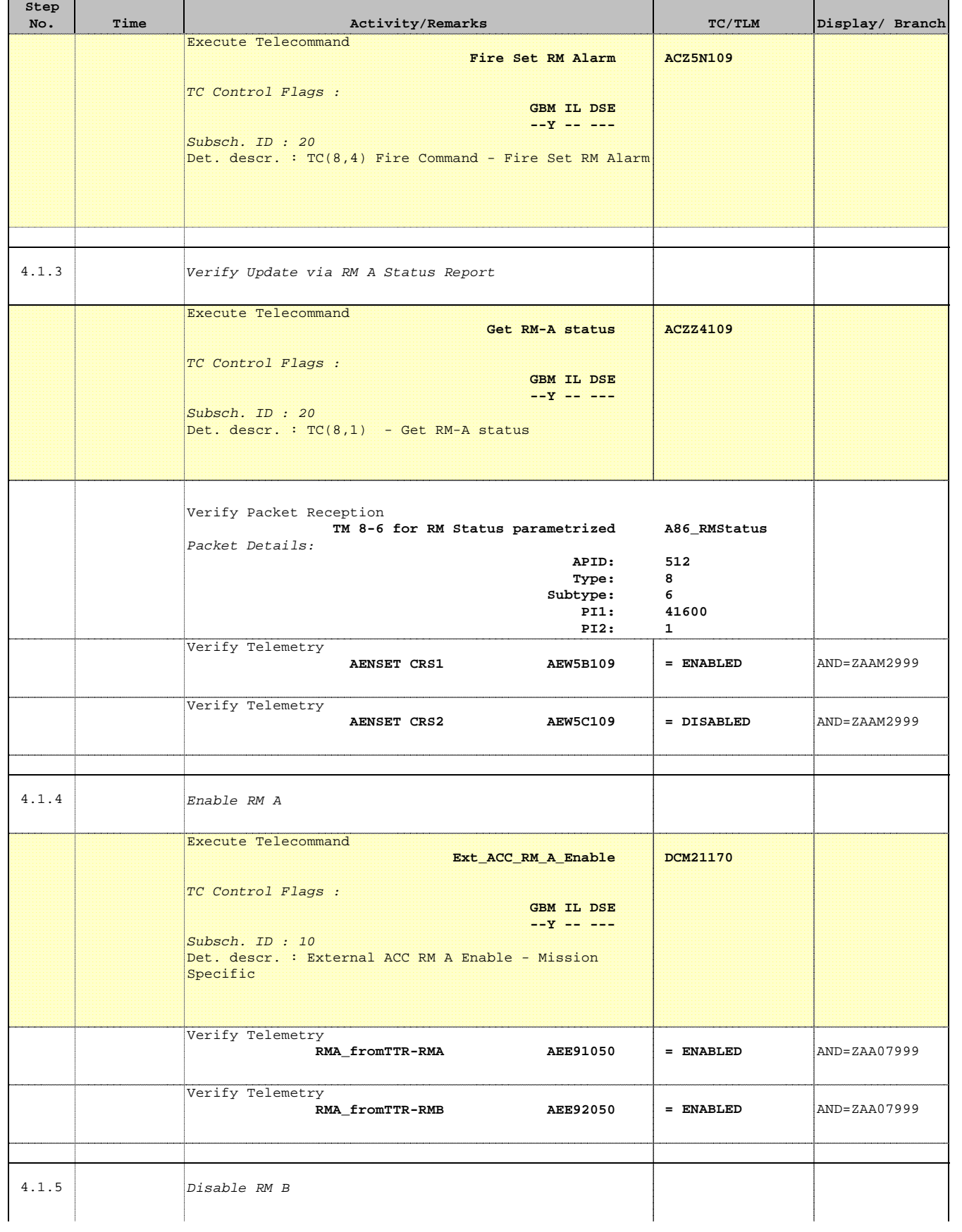

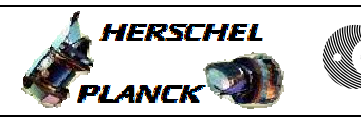

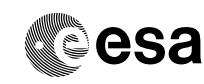

'n

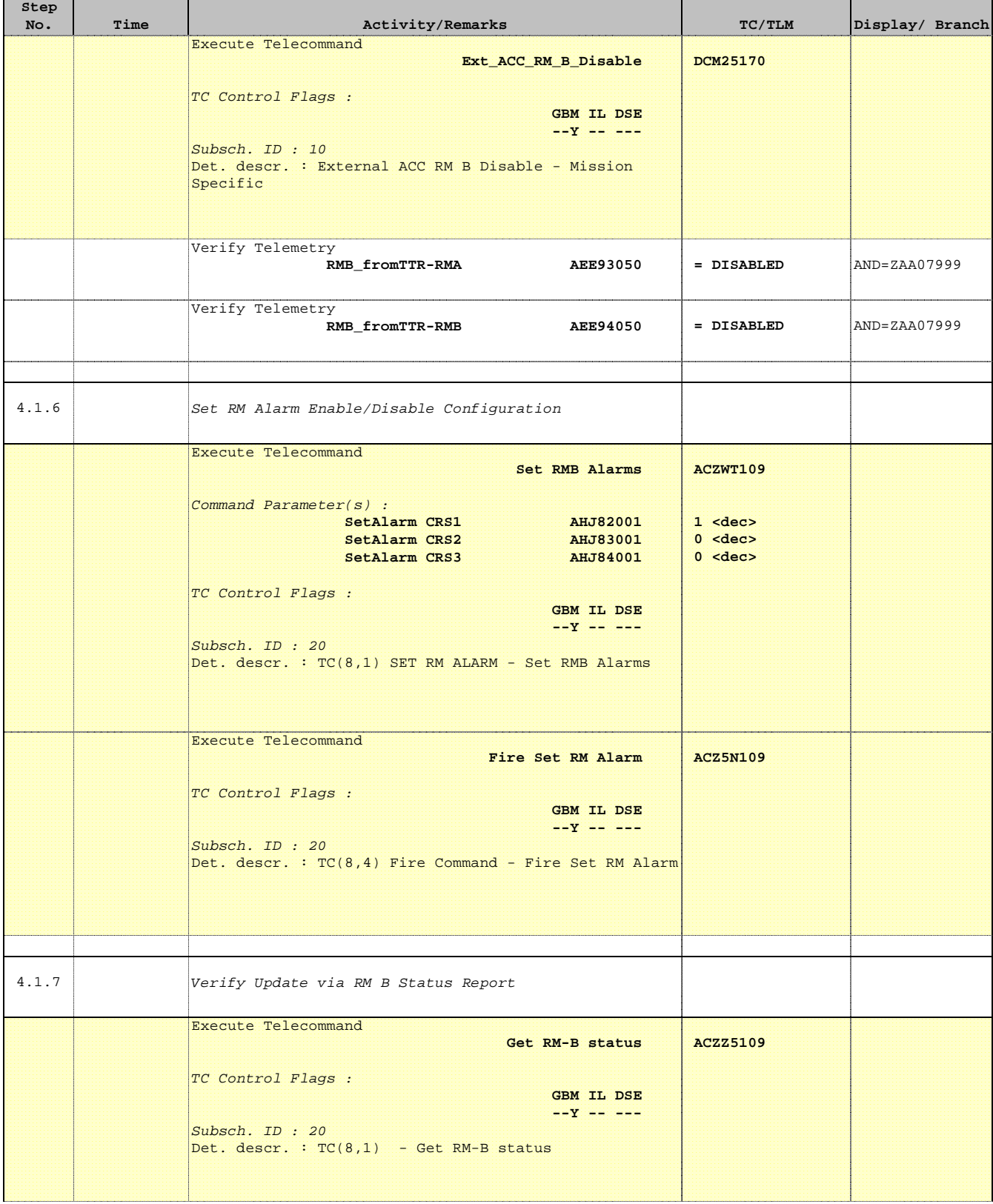

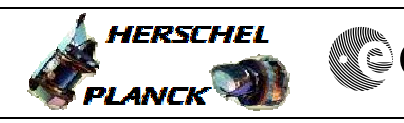

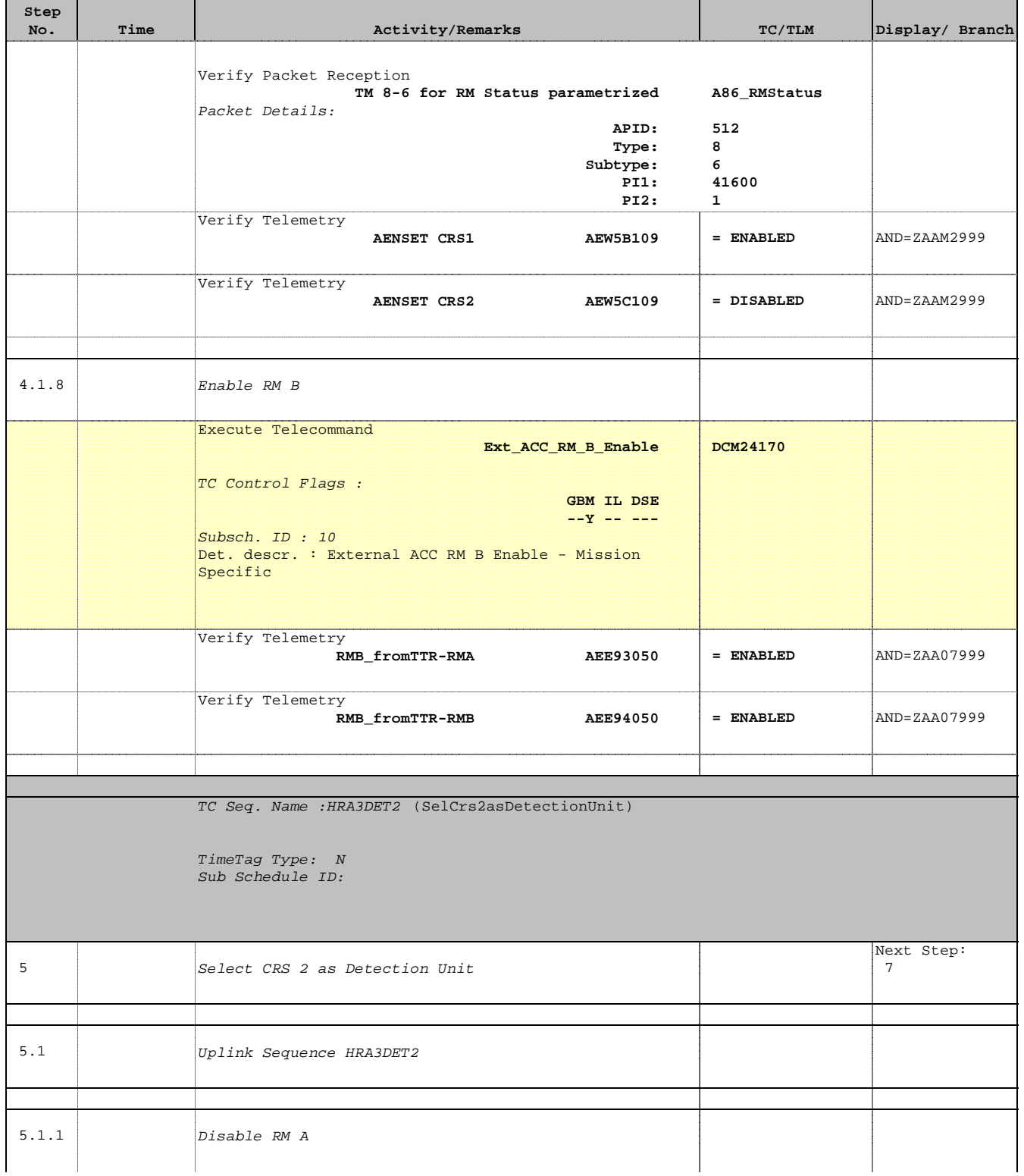

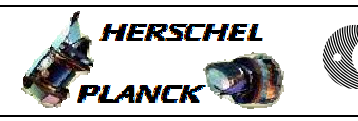

**CSA** 

T

 $\blacksquare$ 

 Select CRS Detection Unit File: H\_CRP\_AOC\_3DET.xls Author: dsalt-hp

 $\blacksquare$ 

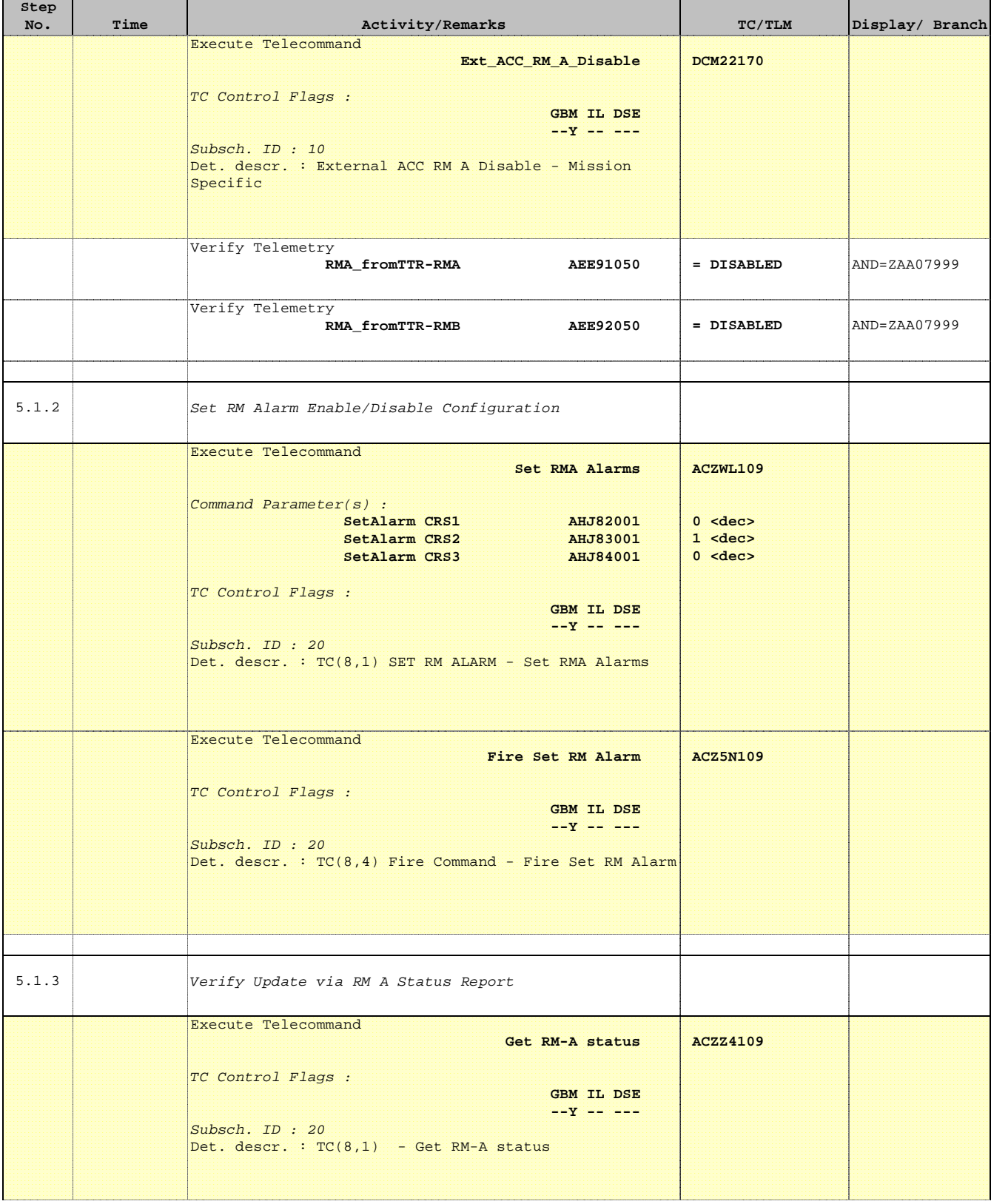

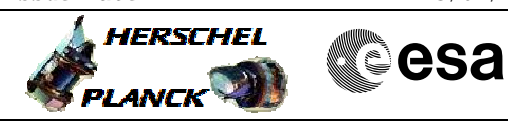

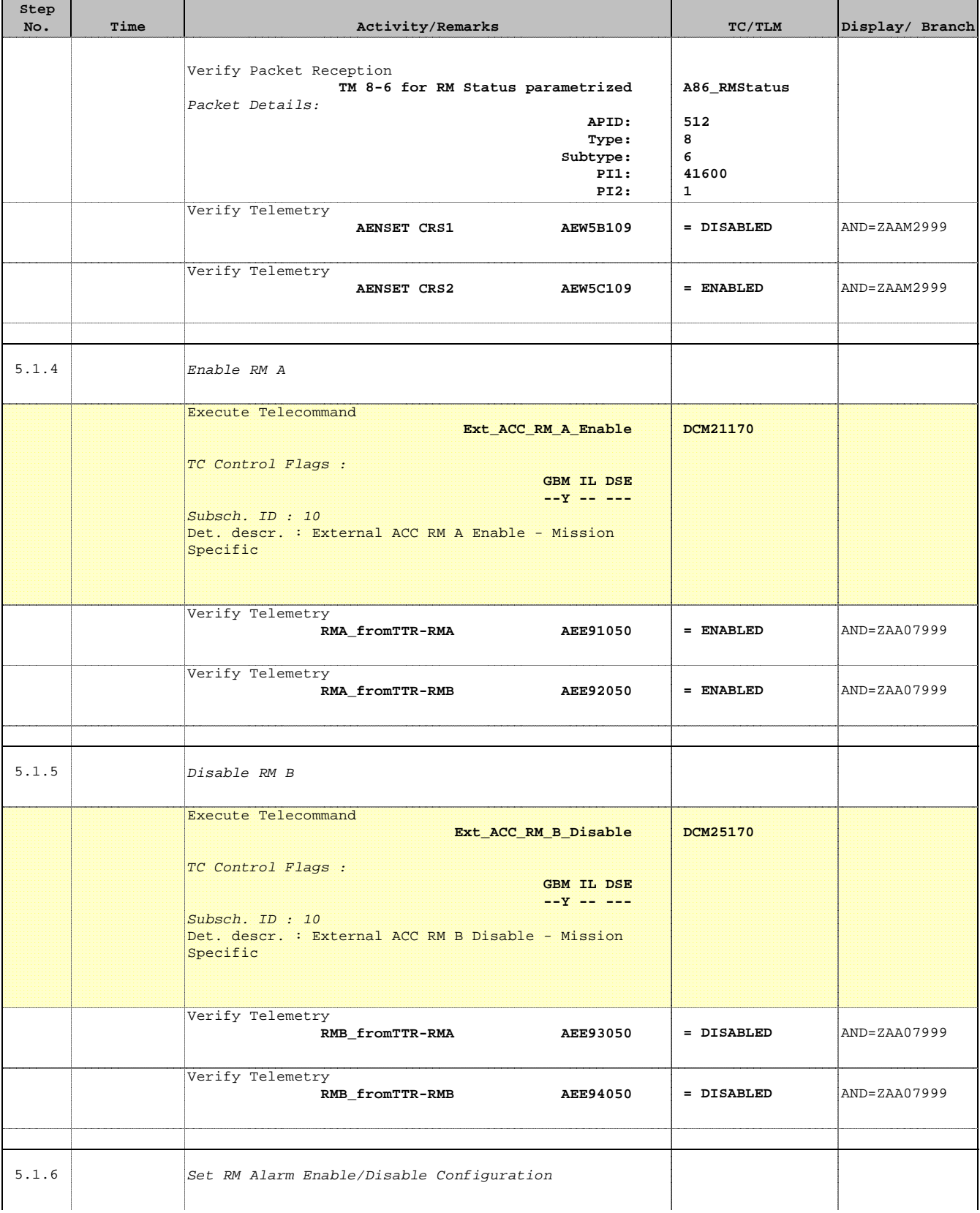

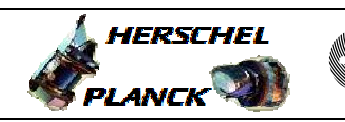

**CSA** 

 Select CRS Detection Unit File: H\_CRP\_AOC\_3DET.xls Author: dsalt-hp

'n

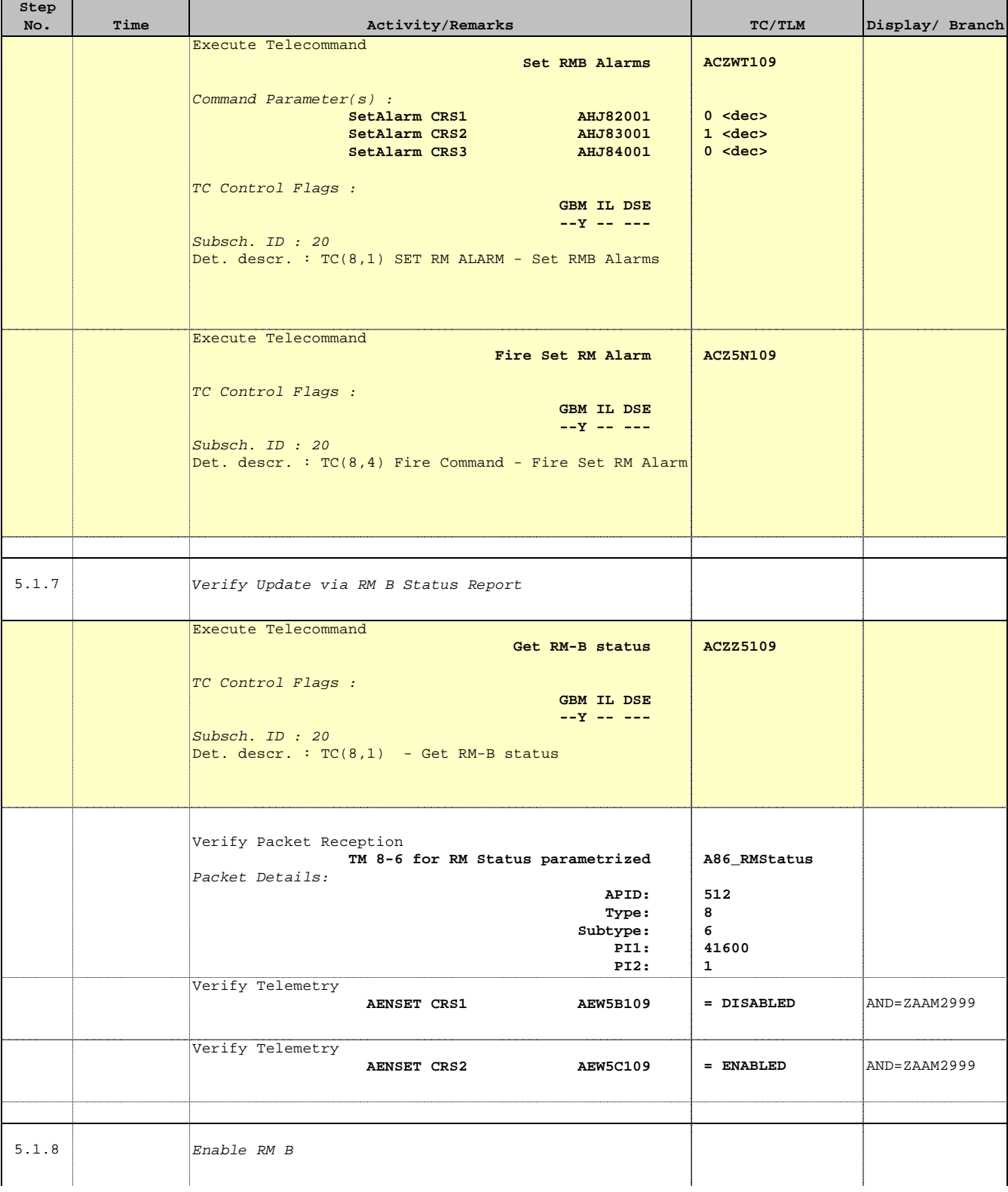

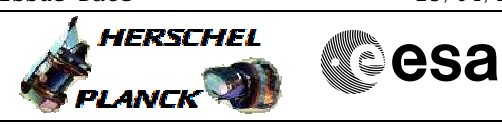

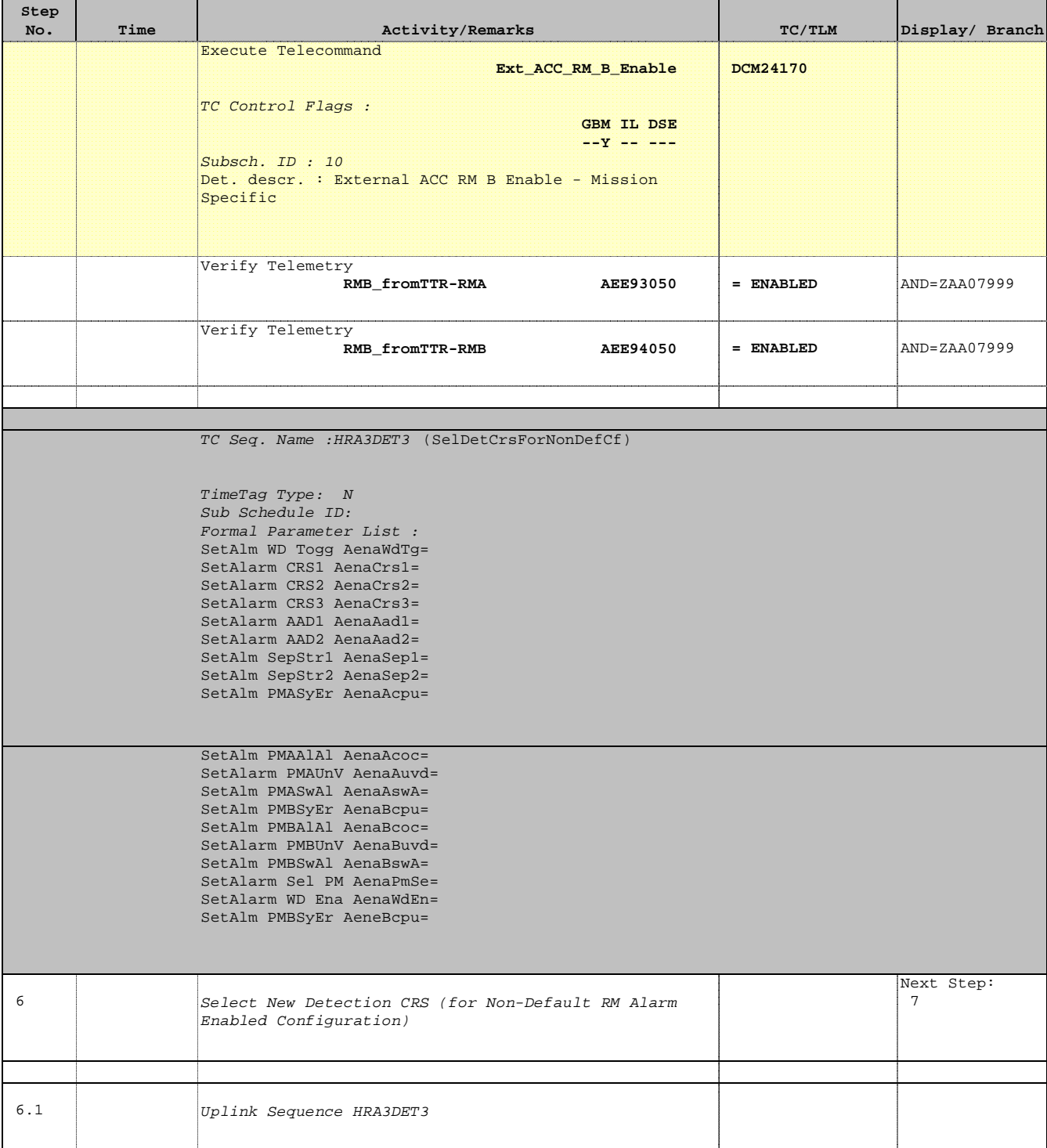

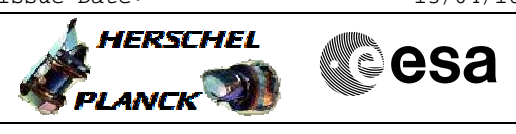

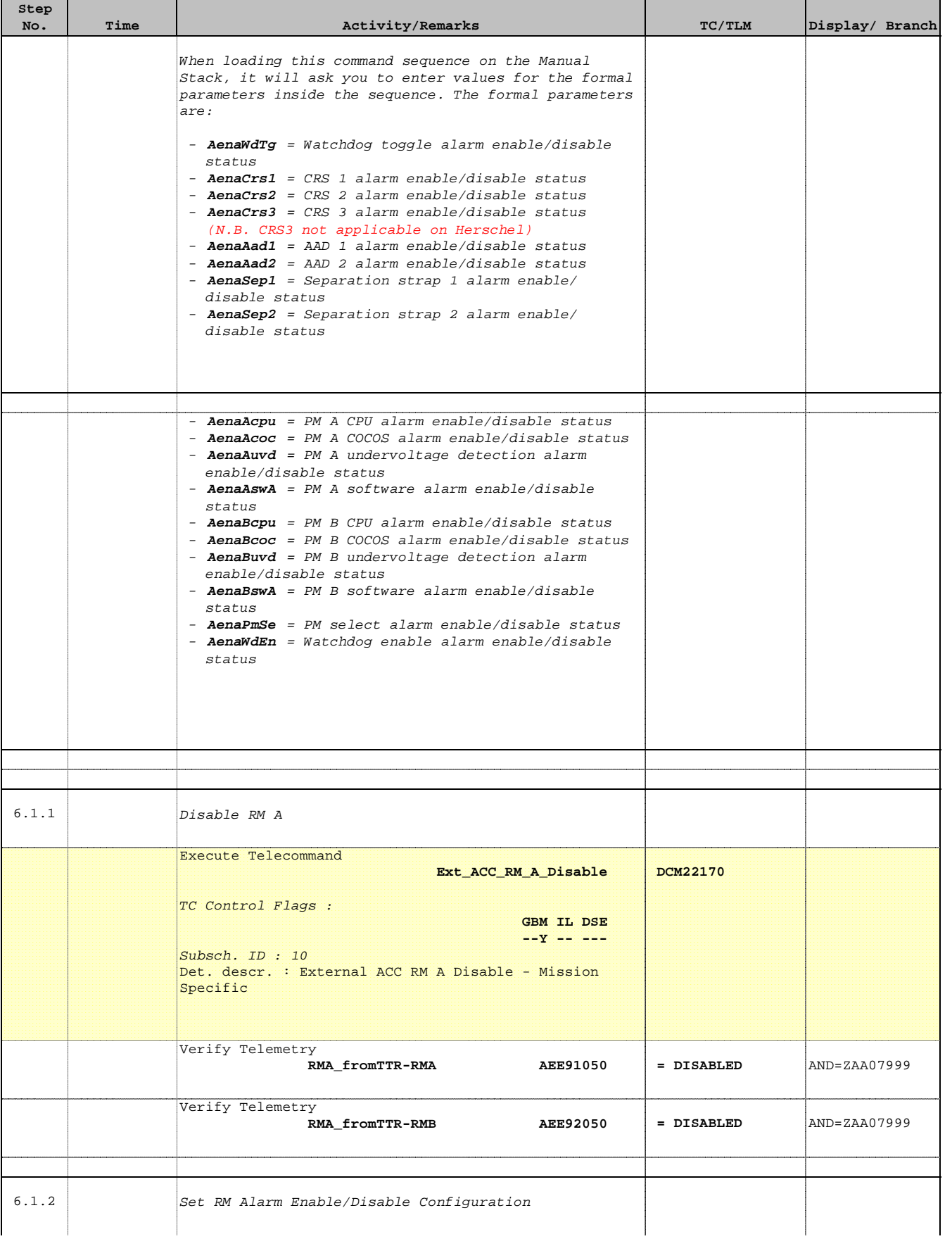

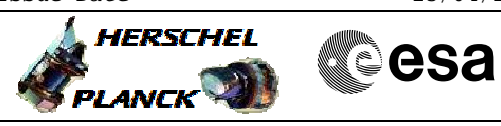

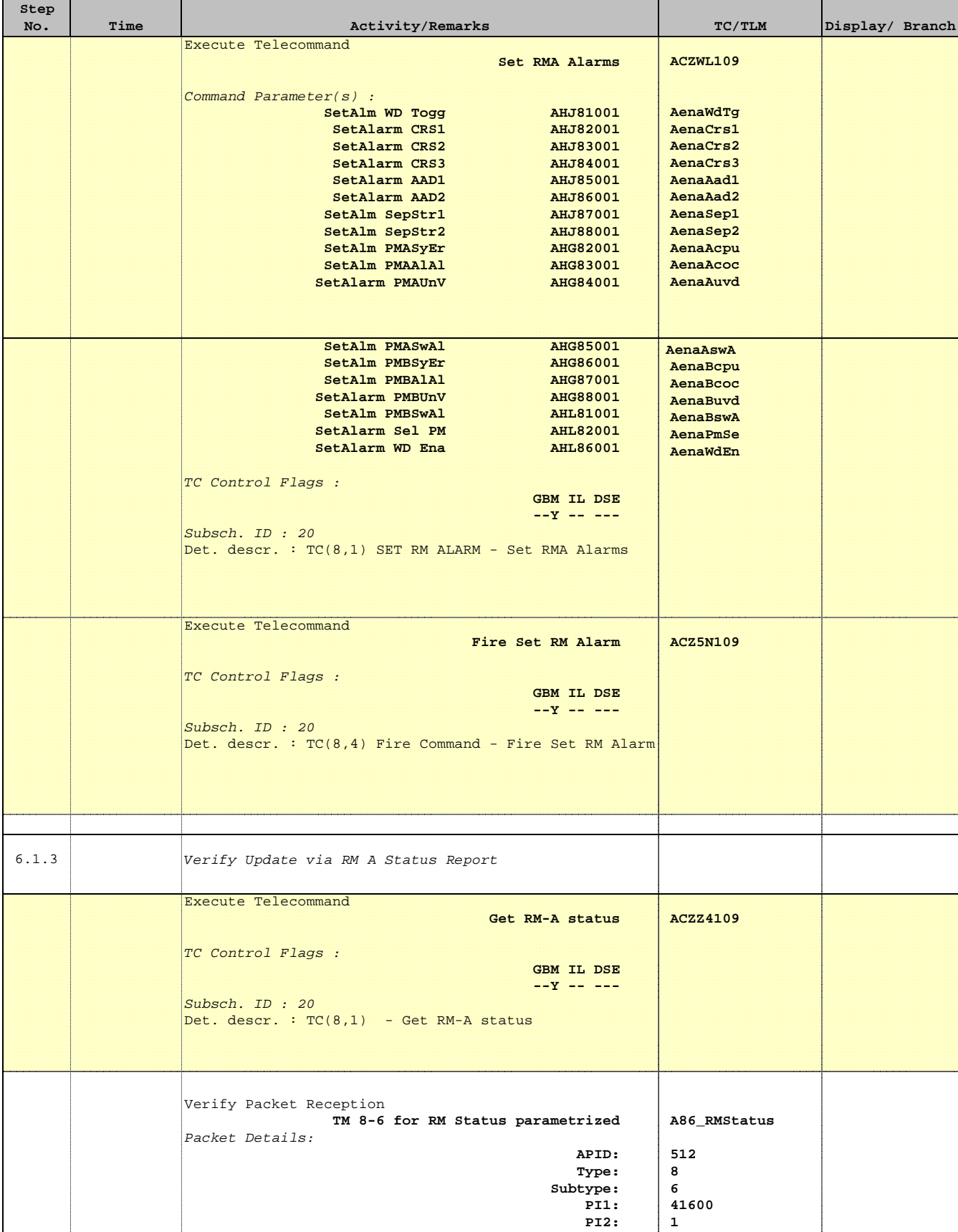

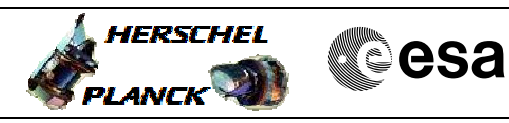

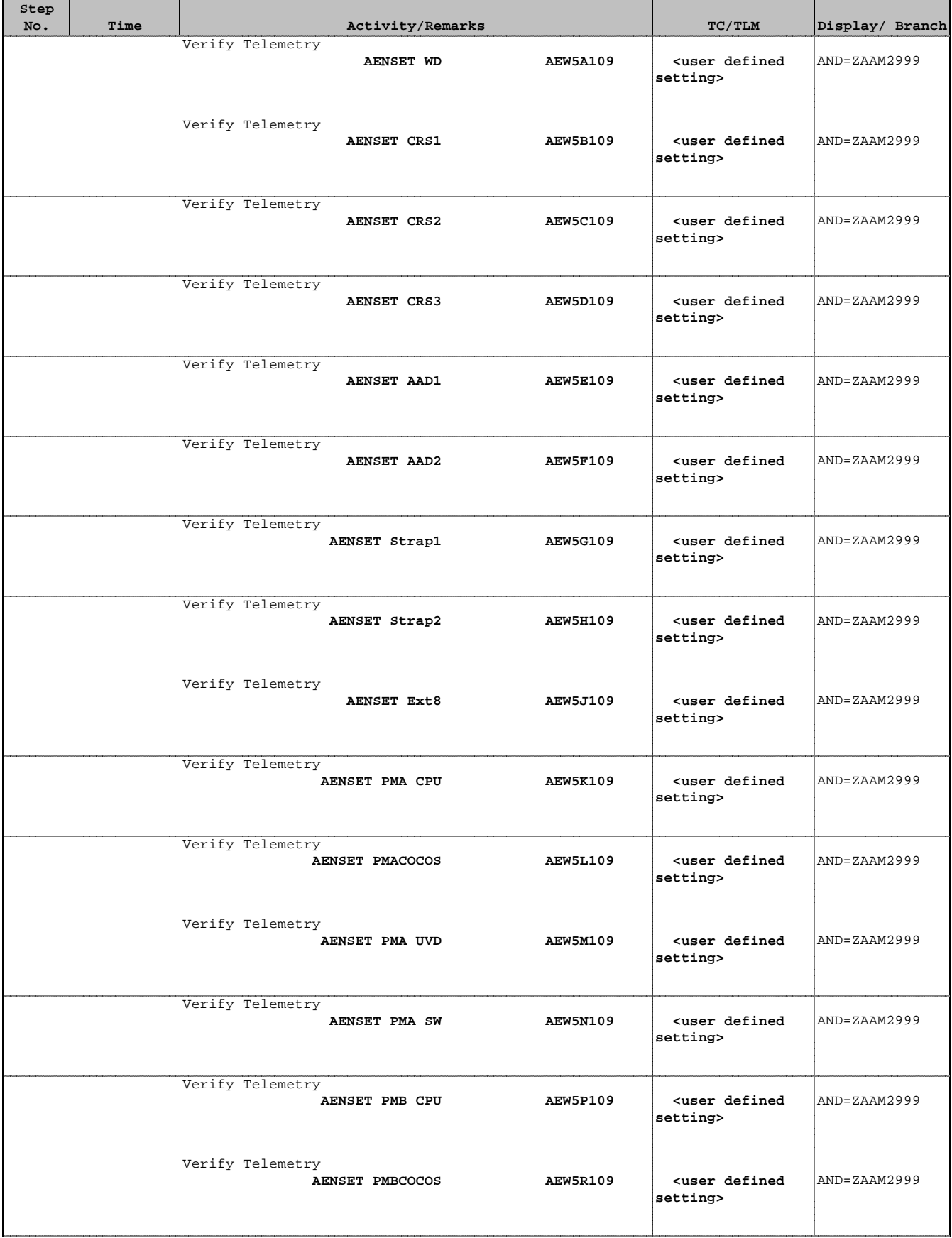

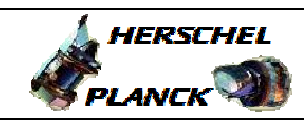

**CSA** 

 Select CRS Detection Unit File: H\_CRP\_AOC\_3DET.xls Author: dsalt-hp

'n

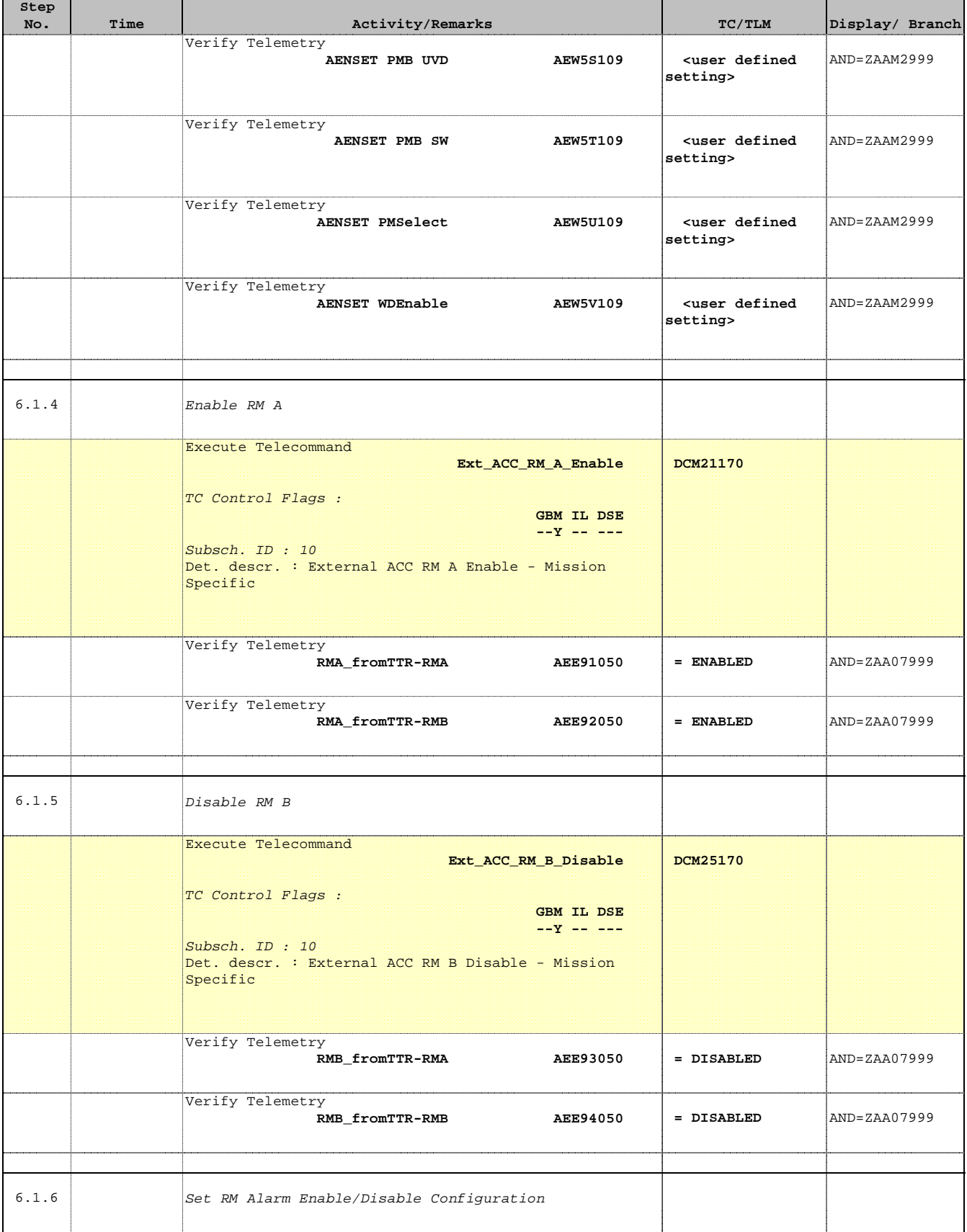

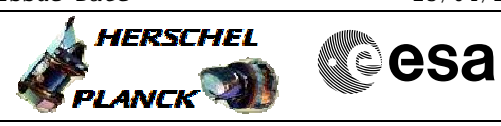

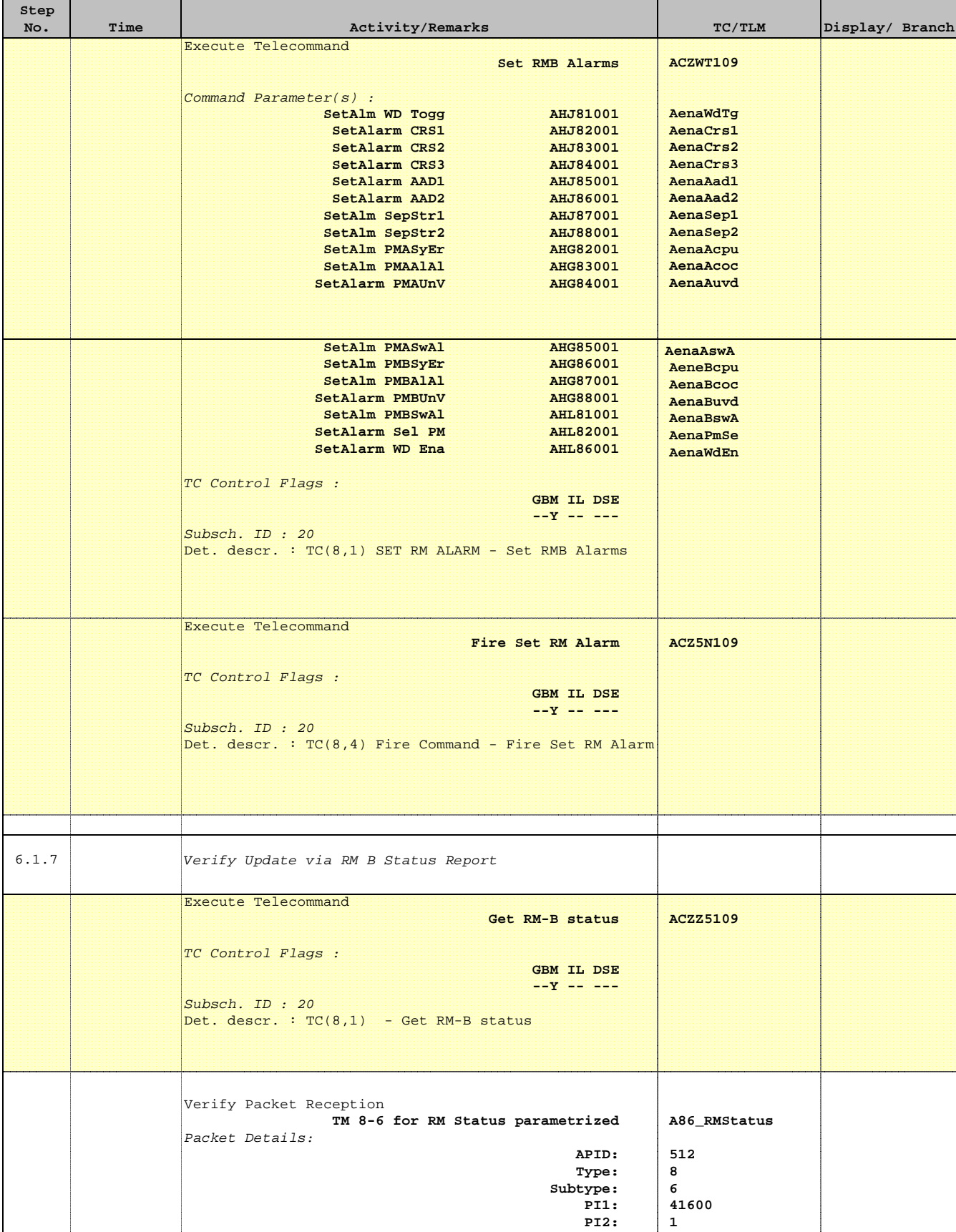

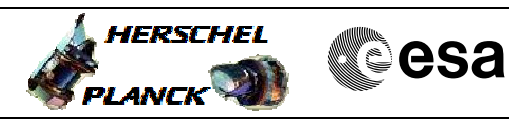

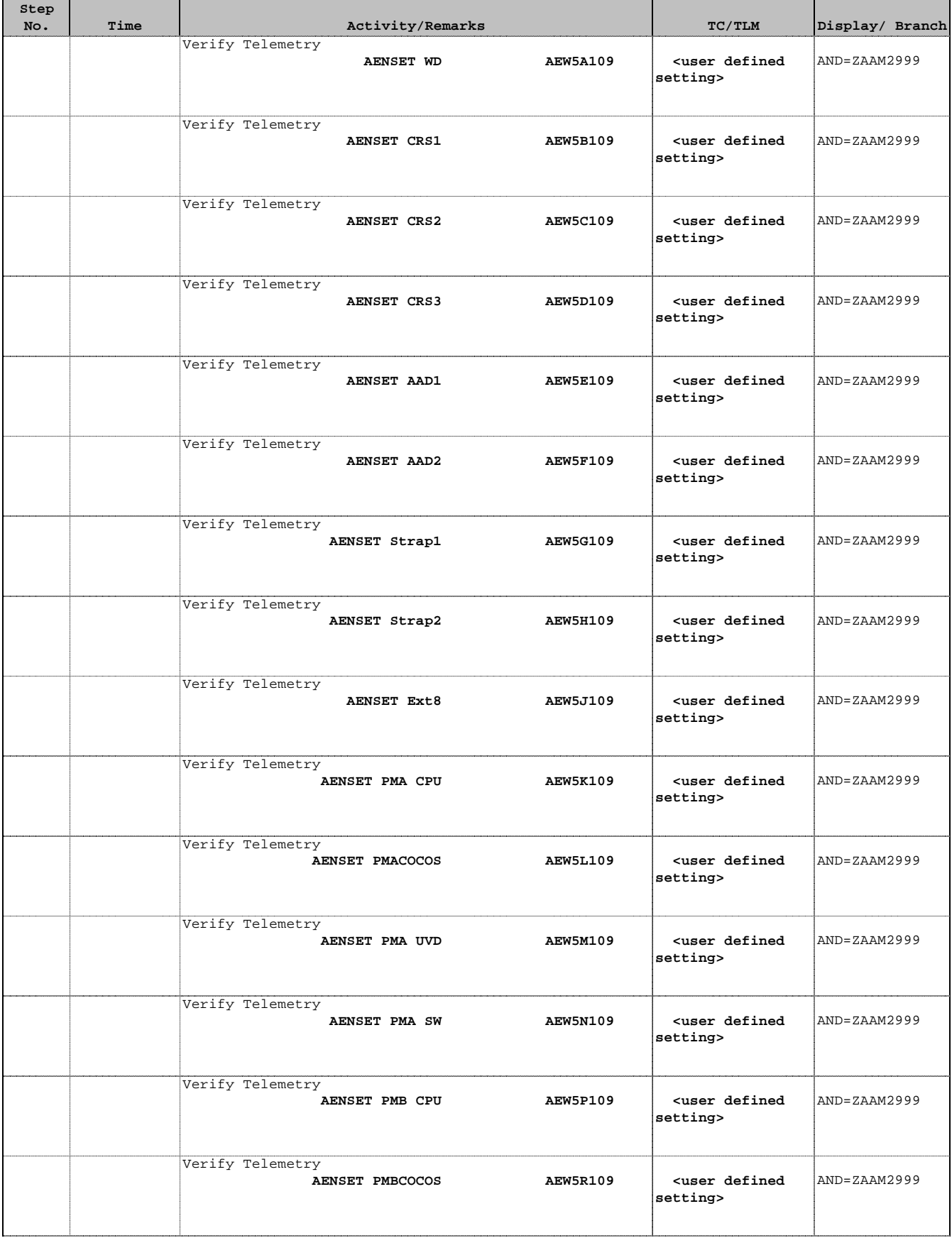

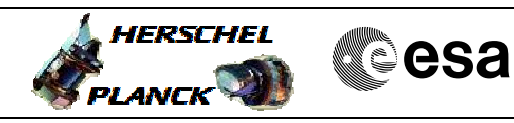

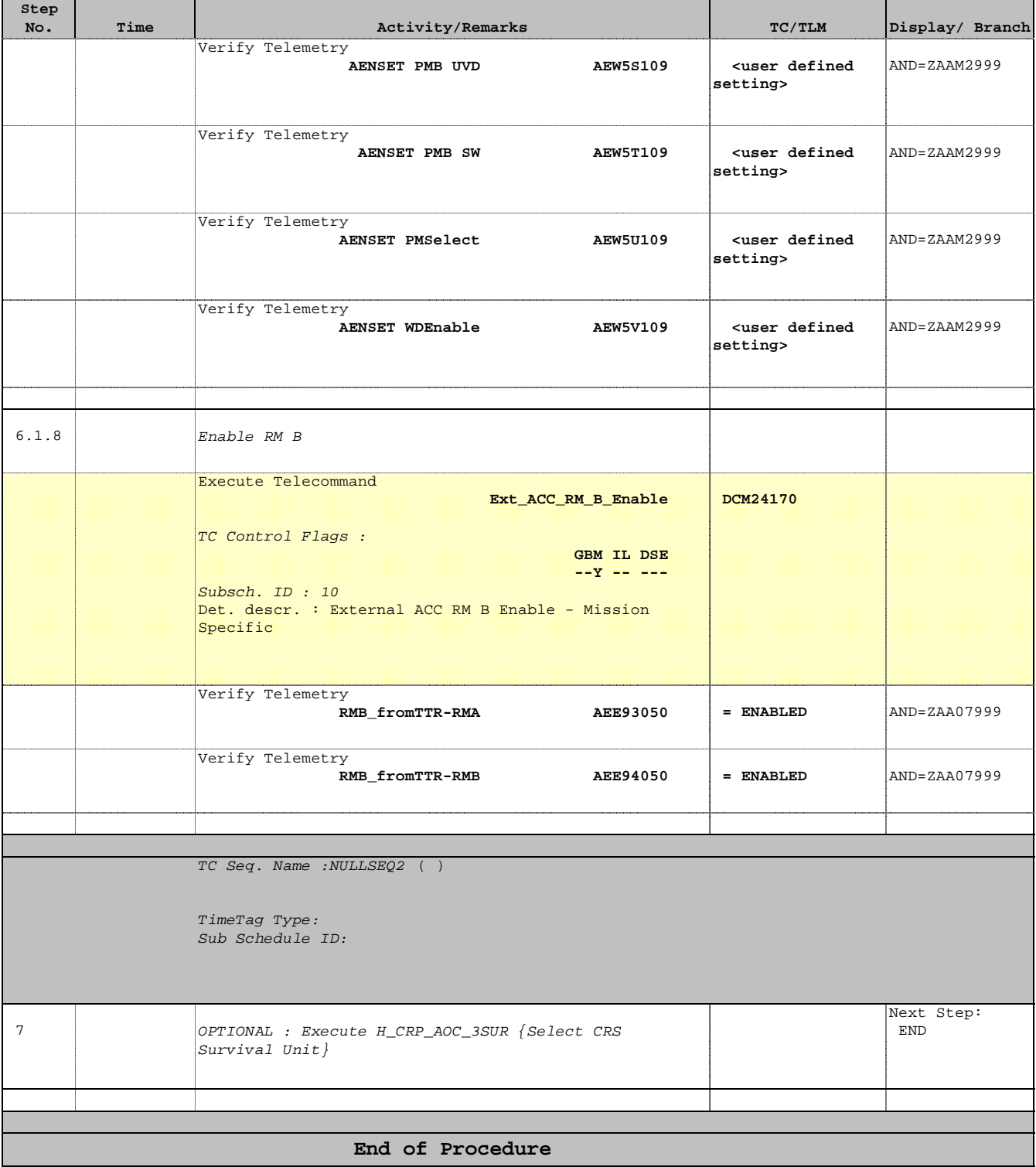

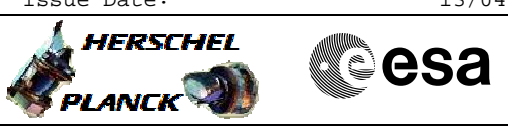

 Select CRS Detection Unit File: H\_CRP\_AOC\_3DET.xls Author: dsalt-hp

# **Tables & Figures**

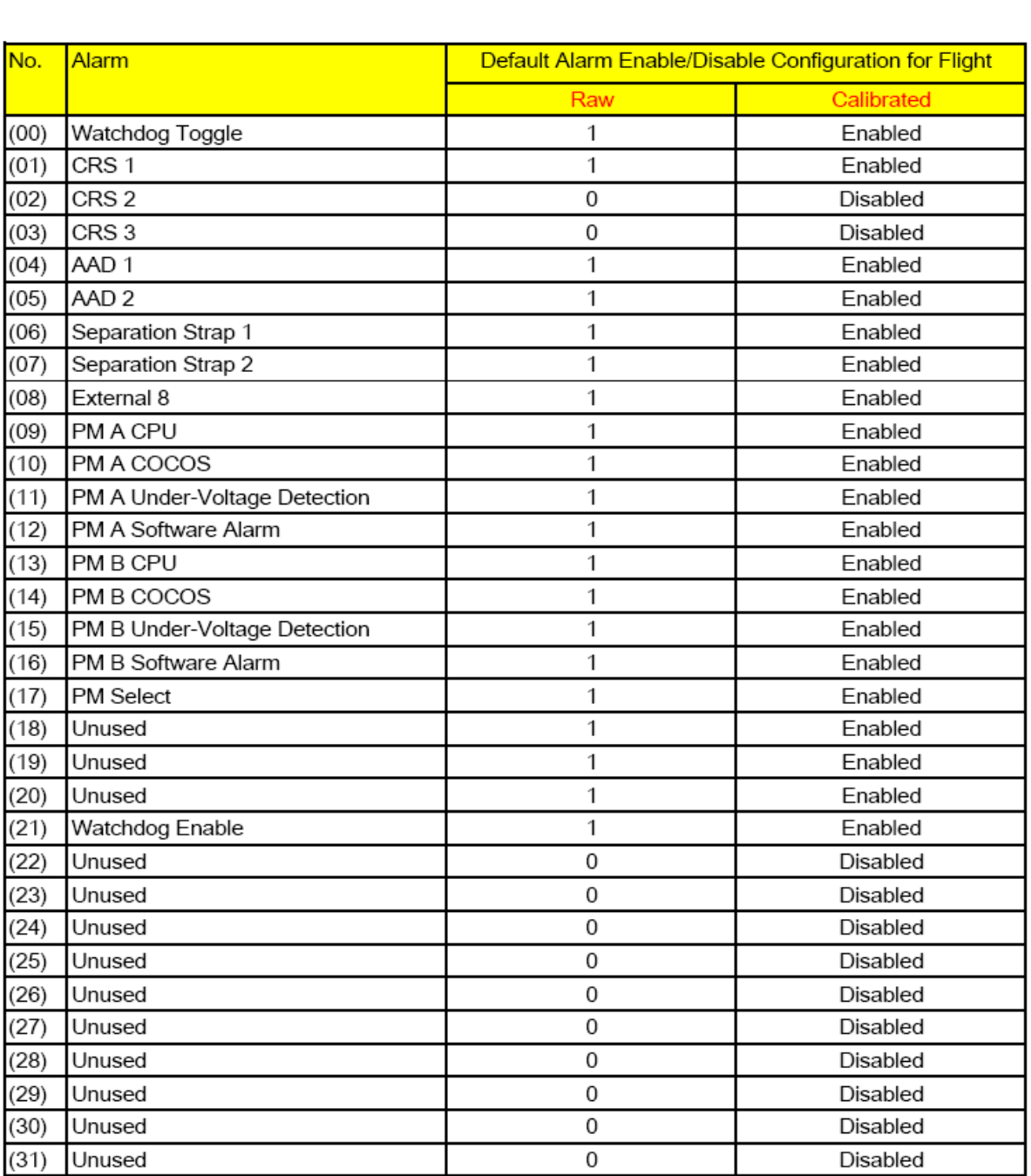

Table 1: Default Alarm Enable/Disable Configuration for Flight